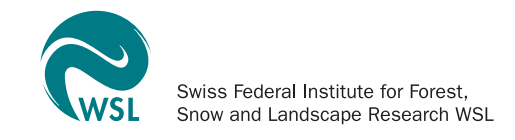

Jonas Stillhard, Peter Brang, Harald Bugmann, Martina Hobi

# **Stichprobeninventur 2018 im Naturwaldreservat Bödmerenwald**

Kurzbericht zur Auswertung

Eidg. Forschungsanstalt für Wald, Schnee und Landschaft WSL, Birmensdorf Mai 2021

Autoren:

Jonas Stillhard,<sup>1</sup> Peter Brang,<sup>1</sup> Harald Bugmann,<sup>2</sup> Martina Hobi<sup>1</sup> <sup>1</sup>Eidg. Forschungsanstalt WSL, Zürcherstrasse 111, 8903 Birmensdorf <sup>2</sup>Professur für Waldökologie, Eidg. Technische Hochschule ETH, Universitätstrasse 16, 8092 **Zürich** 

Zitierung:

Stillhard, J., Brang. P., Bugmann, H., Hobi, M. 2020: Stichprobeninventur 2018 im Naturwaldreservat Bödmerenwald. Kurzbericht zur Auswertung. Birmensdorf, Eidg. Forschungsanstalt für Wald, Schnee und Landschaft WSL. [35](#page-42-0) S.

Wir danken Kathrin Brändli, Gilbert Projer und Julian Derron für die Durchführung der Feldarbeit.

Die Stichprobeninventur 2018 im Bödmerenwald wurde unterstützt durch die Stiftung Urwaldreservat Bödmeren, die Albert Koechlin Stiftung, den Lotteriefonds des Kt. Schwyz, die Ausbildungs-Stiftung für den Kt. Schwyz und die Bezirke See und Gaster, sowie im Rahmen der nationalen Waldreservatsforschung vom Bundesamt für Umwelt und der ETH Zürich.

# **Inhaltsverzeichnis**

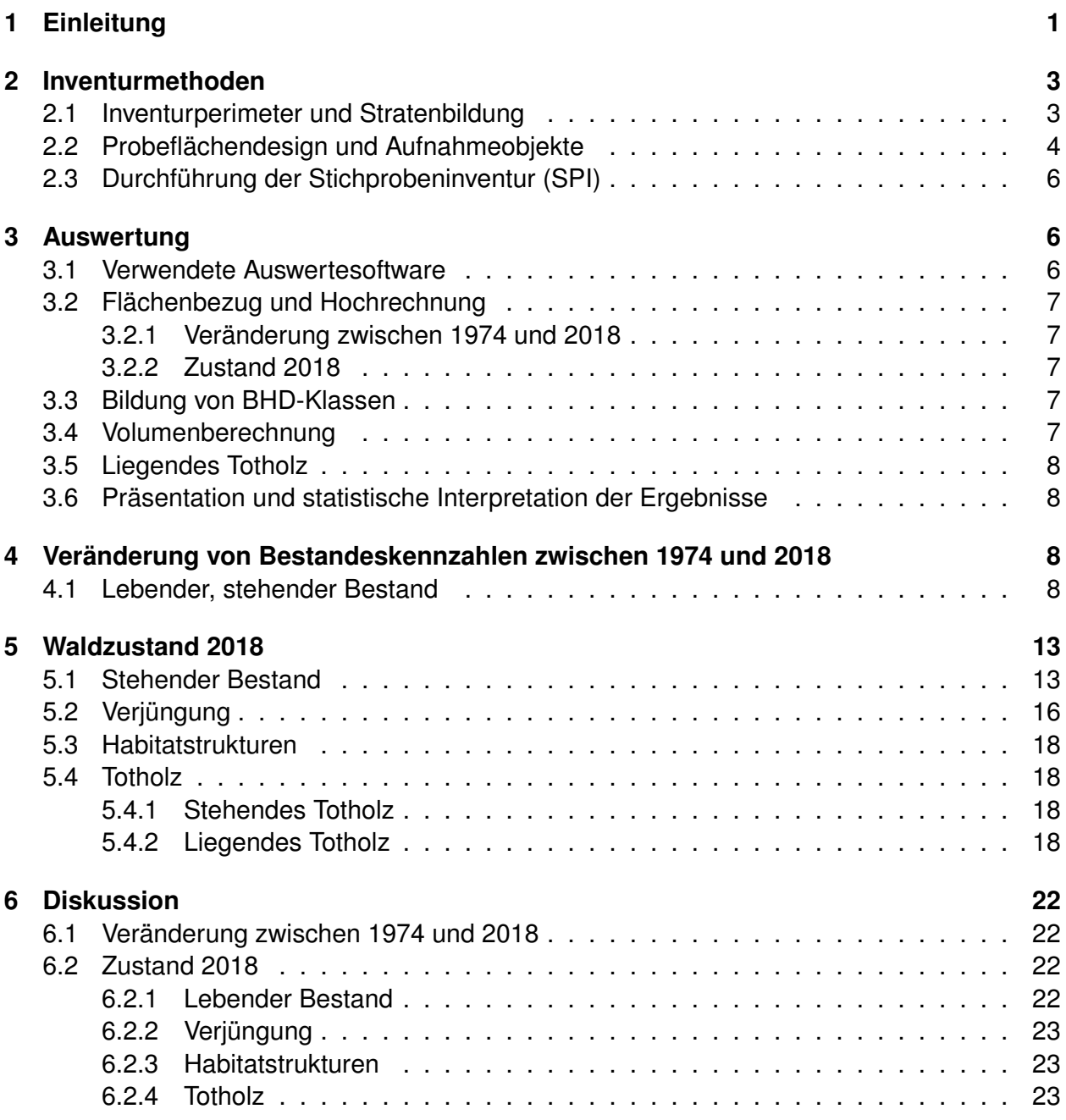

# **Zusammenfassung**

Der Bödmerenwald im Muotatal, Kanton Schwyz, ist ein urtümlicher subalpiner Fichtenwald, der stellenweise Urwaldcharakter aufweist. Teile dieses Waldes wurden 1971 als Naturwaldreservat ausgeschieden. Die Waldfläche, auf der jeder Eingriff unterbleibt, wurde letztmals 2009 auf 463 ha erweitert. Im Rahmen des nationalen Monitorings in Naturwaldreservaten wurde 2018 im Bödmerenwald eine Stichprobeninventur durchgeführt. Damit sollten der Waldzustand und dessen Veränderung seit 1974 erfasst werden. Der Fokus lag auf der Bestandesstruktur und -zusammensetzung, der Verjüngung, dem Totholz und Habitatstrukturen. Die Ergebnisse beruhen auf 97 Probeflächen für die Veränderung seit 1974 und auf 194 Probeflächen für den Zustand 2018. Beim Zustand 2018 wurden zwei Auswertestraten unterschieden: «offene» Wälder, die auf durchschnittlich 1613 m ü.M. liegen, und «geschlossene», die mit im Mittel 1528 m ü.M. etwas tiefer liegen.

In den 44 Jahren zwischen 1974 und 2018 blieb die Stammzahl (bei einer Kluppschwelle von 8 cm) mit 311 bzw. 314 N/ha unverändert, die Grundfläche nahm aber deutlich von 20.7 auf 28.9 m $^2$ /ha zu. Im Jahr 2018 lag der Vorrat der lebenden Bäume bei 240.1 m $^3$ /ha, im Stratum der «geschlossenen» Wälder bei 273.4 m<sup>3</sup>/ha. Der Fichtenanteil nahm bei der Stammzahl von 93% (1974) auf 90% (2018) leicht ab, blieb aber bei der Grundfläche mit 94% unverändert. Die zweithäufigste Baumart war die Bergföhre, die dritthäufigste die Hängebirke. Die Ergebnisse für den Zustand 2018 weichen geringfügig von obigen Ergebnissen ab, weil sie sich auf mehr sowie, für Bäume ab 36 cm BHD, grössere Probeflächen beziehen und auch Bäumchen mit BHD zwischen 7 und 8 cm erfasst wurden. Im Stratum der «geschlossenen» Wälder lag der Fichtenanteil bei 86%, in dem der «offenen» Wälder bei nur 58%. Hier hatten Laubbäume, besonders die Hängebirke, einen grösseren Anteil. Daneben wurden, neben Bergföhren, auch einzelne Weisstannen, Buchen, Bergahorne, Mehl- und Vogelbeeren erfasst, deren Stämme vorwiegend dünner als 12 cm waren. An Verjüngungspflanzen zwischen 10 cm Baumhöhe und 6.9 cm BHD wurden im Mittel 9239 N/ha erfasst. Auch hier dominieren Fichten, besonders in offenen Wäldern aber teils auch Weidenarten und Hängebirken.

Giganten (Bäume mit BHD ab 80 cm) waren mit 3.5 N/ha relativ häufig. Habitatbäume gab es rund 90/ha, wobei Rindenverletzungen und Gipfelbrüche am häufigsten waren, gefolgt von Kronenbrüchen. Dürrständer mit BHD ab 36 cm waren 6 N/ha vorhanden, bei Berücksichtigung aller BHD-Werte ab 7 cm 44.5 N/ha mit einem Vorrat von 12.7 m<sup>3</sup>/ha. Liegendes Totholz war im Mittel 38.6 m<sup>3</sup>/ha vorhanden, in «geschlossenen» Wäldern sogar 44.1 m<sup>3</sup>/ha. Insgesamt wuchsen die Bäume im Bödmerenwald von 1974 bis 2018 relativ stark, indem die Grundfläche um über einen Drittel zunahm; der Einfluss des Sturms Vivian von 1990, der auch das Reservat traf, war insgesamt gering. Auch Totholz akkumulierte sich weiter. Im Vergleich zu fichtenreichen Teilen des Aletschwaldes ist der Bödmerenwald reich an Giganten und Habitatbäumen. Im Urwald von Scatlè sind aber Giganten noch wesentlich häufiger.

### <span id="page-6-1"></span>**Abkürzungen**

- <span id="page-6-6"></span><span id="page-6-5"></span>**[BAFU](#page-8-1)** [Bundesamt für Umwelt](#page-8-1) **BAh** Bergahorn (*Acer pseudoplatanus*) **BFö** Bergföhre (*Pinus mugo*) **[BHD](#page-8-2)** [Brusthöhendurchmesser \(Durchmesser auf 1.3 m\)](#page-8-2) **Bu** Buche (*Fagus sylvatica*) **[DTM](#page-10-2)** [digitales Terrainmodell](#page-10-2) **[DOM](#page-10-3)** [digitales Oberflächenmodell](#page-10-3)
- **Fi** Fichte (*Picea abies*)
- **HBi** Hängebirke (*Betula pendula*)
- <span id="page-6-12"></span>**[HS](#page-12-0)** [Habitatstruktur](#page-12-0)
- <span id="page-6-7"></span>**[KF](#page-8-3)** [Kernfläche](#page-8-3)
- <span id="page-6-10"></span>**[LFI](#page-14-5)** [Landesforstinventar](#page-14-5)
- **MBe** Mehlbeere (*Sorbus aria*)
- <span id="page-6-2"></span>**[NWR](#page-6-1)** [Naturwaldreservat](#page-6-1)
- <span id="page-6-8"></span>**[PF](#page-9-0)** [Probefläche](#page-9-0)
- **PFZ** Probeflächenzentrum
- **SWd** Salweide (*Salix caprea*)
- <span id="page-6-11"></span>**[SF](#page-15-4)** [Standardfehler](#page-15-4)
- <span id="page-6-0"></span>**[SPI](#page-8-4)** [Stichprobeninventur](#page-8-4)
- <span id="page-6-3"></span>**[SWR](#page-8-5)** [Sonderwaldreservat](#page-8-5)
- **Ta** Weisstanne (*Abies alba*)
- **üL** übriges Laubholz
- **VBe** Vogelbeere (*Sorbus aucuparia*)
- <span id="page-6-9"></span>**[VHM](#page-10-4)** [Vegetationshöhenmodell](#page-10-4)
- **Wd** Weide (*Salix sp.*)
- <span id="page-6-4"></span>**[WSL](#page-8-6)** [Eidg. Forschungsanstalt für Wald, Schnee und Landschaft](#page-8-6)

#### <span id="page-8-0"></span>**1 Einleitung**

Der Bödmerenwald befindet sich im Kanton Schwyz am Ende des Muotatals in Richtung Pragelpass und ist einer der urtümlichsten Wälder der Alpen. Es handelt sich um einen Fichtenwald der subalpinen Stufe, welcher durch seinen karstigen, kalkhaltigen Untergrund geprägt ist. Während schwierig zugängliche Teile des Gebiets mit geringen Holzvorrat in der Vergangenheit kaum genutzt wurden, wurden leichter zugängliche und wüchsigere Teile intensiver bewirtschaftet [\(Bitterli 2009\)](#page-32-0).

<span id="page-8-6"></span><span id="page-8-5"></span>Im Jahre 1971 wurde nördlich der Pragelpassstrasse ein 4.8 ha grosses Naturwaldreservat [\(NWR\)](#page-6-2) gegründet, das dann 1984 auf 63.1 ha erweitert wurde (Abbildung [1\)](#page-9-1). In einem nächsten Erweiterungsschritt 2009 wurden zusätzliche 395.3 ha unter Schutz gestellt, so dass das NWR Bödmerenwald heute 463.2 ha umfasst. Zusätzlich zu dieser Fläche wurden 198.2 ha als Sonderwaldreservat [\(SWR\)](#page-6-3) ausgeschieden. Auf dieser Fläche werden, im Gegensatz zum [NWR](#page-6-2) wo keine Eingriffe stattfinden, Holzschläge zur Förderung der Biodiversität durchgeführt. Der [NWR-](#page-6-2) und der [SWR-](#page-6-3)Perimeter bilden zusammen das Komplexreservat Bödmeren mit einer Fläche von 661.4 ha.

Das [NWR](#page-6-2) Bödmerenwald liegt auf einer Meereshöhe von 1200 bis 1700 m ü.M., die mittlere Jahrestemperatur für die Periode zwischen 1981 und 2010 beträgt 4.1 °C. Das Gebiet zählt mit über 2500 mm Jahresniederschlag zu den niederschlagsreichsten Gegenden der Schweiz [\(Liechti et al. 2011\)](#page-33-0). Es zeichnet sich durch ein kleinflächiges Mosaik an Waldstandorten aus, was vor allem durch die unterschiedlichen Gesteine und den stark variierenden Tongehalt bedingt ist [\(Liechti et al. 2011\)](#page-33-0). Im Norden des NWR dominieren der Torfmoos-Fichtenwald mit Landschilf (Waldgesellschaft 57 nach [Ellenberg und Klötzli 1972](#page-33-1) (EK)) sowie die Alpendostflur mit Fichte (EK 60), im Süden schwach wüchsige Waldgesellschaften wie der Zwergbuchs-Fichtenwald (EK 53) und der Steinrosen-Bergföhrenwald (EK 69).

Die Holznutzung im Bödmerenwald ist ab 1800 dokumentiert, allerdings geht [Bitterli](#page-32-0) [\(2009\)](#page-32-0) davon aus, dass bereits im Mittelalter im Bereich des Bödmerenwaldes Holz eingeschlagen wurde. Für das 19. Jahrhundert gibt es Hinweise für eine kontinuierliche Holznutzung im Bödmerenwald. Ab Beginn des 20. Jahrunderts dokumentieren Wirtschaftspläne die Holznutzung. Bestände, in denen ein Abtransport des Holzes möglich war, wurden stark bewirtschaftet, während dies in schwieriger zugänglichen Beständen kaum der Fall war. Dazu gehört auch das Gebiet, in dem 1971 das erste Reservat ausgeschieden wurde [\(Bitterli 2009\)](#page-32-0). Im Gebiet des eigentlichen Bödmerenwaldes (Abt. 9-19 gemäss Wirtschaftsplan) wurden zwischen 1906 und 1933 8616 Festmeter Holz eingeschlagen, zwischen 1934 und 1954 4863 Festmeter [\(Bitterli](#page-32-0) [2009\)](#page-32-0). Mit dem Bau der Pragelpassstrasse 1972 wurden auch vormals schwierig erreichbare Teile des Bödmerenwaldes erschlossen und die Nutzung stieg in diesen Teilen an [\(Bitterli](#page-32-0) [2009\)](#page-32-0).

<span id="page-8-4"></span><span id="page-8-3"></span><span id="page-8-2"></span><span id="page-8-1"></span>Der Bödmerenwald ist Teil des Schweizer Netzwerks von Reservaten, in dem die Eidg. Forschungsanstalt für Wald, Schnee und Landschaft [\(WSL\)](#page-6-4) im Rahmen eines Kooperationsprojekts mit der Professur für Waldökologie der ETH Zürich und dem Bundesamt für Umwelt [\(BAFU\)](#page-6-5) die Entwicklung und Dynamik von [NWR](#page-6-2) untersucht. Auf der 1971 als [NWR](#page-6-2) ausgeschiedenen Fläche hat die ETH Zürich im Jahr 1973 vier Kernflächen (KF) von total 4.8 ha eingerichtet. Auf diesen wurden in drei weiteren Inventuren in den Jahren 1988, 2003 und 2018 insgesamt 2261 Baum-Individuen mit einem Brusthöhendurchmesser (Durchmesser auf 1.3 m) [\(BHD\)](#page-6-6)  $\geq$  4 cm erfasst. Im Jahr 1974 wurde im Gebiet des Bödmerenwaldes eine Kon<span id="page-9-0"></span>trollstichprobeninventur nach [Schmid-Haas et al.](#page-34-0) [\(1993\)](#page-34-0) durchgeführt, welche 1998 wiederholt wurde [\(Liechti et al. 2005\)](#page-33-2). SPI erlauben mit statistischen Methoden repräsentative Werte für Zielgrössen wie z.B. Anzahl Bäume für die beobachtete Waldfläche herzuleiten und unterscheiden sich dadurch von Inventuren auf [KF,](#page-6-7) wo diese Zielgrössen zwar für die beobachtete Fläche, nicht aber für die gesamte Waldfläche hergeleitet werden können, da [KF](#page-6-7) in der Regel nicht repräsentativ für ein grösseres Gebiet sind. Auf 172 Probeflächen (PF) der [SPI](#page-6-0) von 1974 und 1998, welche nicht alle innerhalb des in diesem Berichts behandelten Perimeters liegen, wurden 2004 für eine Studie zu den Urwaldcharakteristiken des Bödmerenwaldes alle liegenden Totholzstücke aufgenommen [\(Liechti et al. 2005\)](#page-33-2). Im Jahre 2018 wurde eine [SPI](#page-6-0) nach den Methoden der Waldreservatsforschung der WSL [\(Brang et al. 2008,](#page-32-1) [Tinner et al. 2013\)](#page-34-1) durchgeführt.

Dieser Bericht befasst sich mit der Auswertung der [SPI](#page-6-0) und liefert eine deskriptive Beschreibung der Entwicklung des Waldes zwischen den Jahren 1974 und 2018 sowie des Waldzustandes im Jahr 2018. Weitere, vertiefte Auswertungen basierend auf den hier präsentierten Daten sind geplant.

<span id="page-9-1"></span>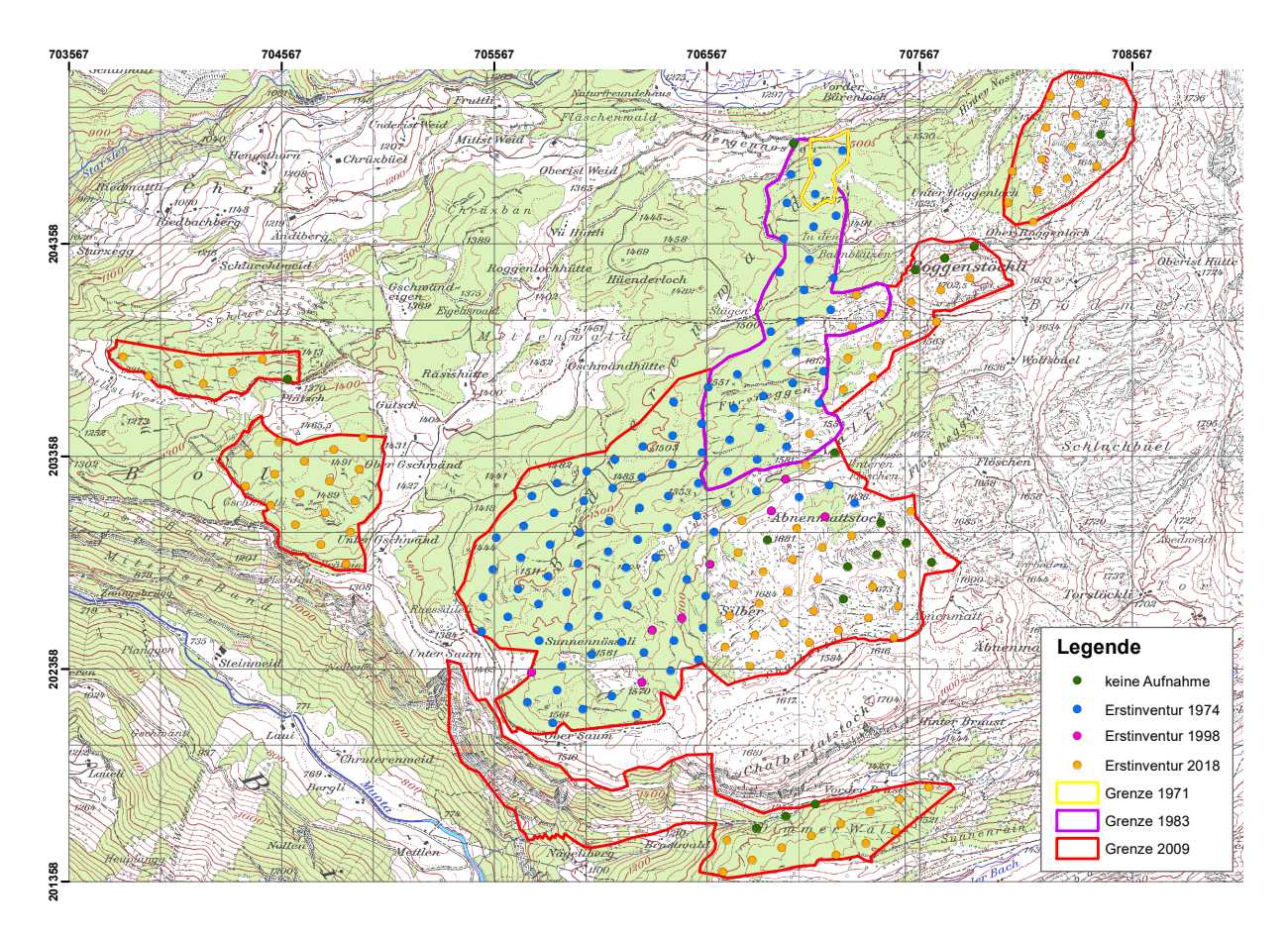

Abbildung 1: Die drei verschiedenen Perimeter (1971, 1983 und 2009) des Reservates Bödmerenwald sowie die PF der Stichprobeninventuren. Blau: [PF,](#page-6-8) die 1974 und 2018 aufgenommen wurden  $(N = 97)$ . Pink: [PF,](#page-6-8) die bei der Inventur 1998 erstmals erfasst wurden  $(N = 8)$ . Orange: 2018 erstmals erfasste [PF](#page-6-8) (N = 89). Grün: Nicht aufgenommene PF (N  $1974/2018 = 1$ , N 2018 = 16).

#### <span id="page-10-0"></span>**2 Inventurmethoden**

#### <span id="page-10-1"></span>**2.1 Inventurperimeter und Stratenbildung**

Diese Auswertung basiert auf den zwei in den Jahren 1974 und 2018 im [NWR](#page-6-2) Bödmerenwald durchgeführten SPI. Das Netz der [PF](#page-6-8) ist in einem Dreiecksverband von jeweils 150 x 150 m aufgebaut, wobei die [PF](#page-6-8) nicht vollkommen regelmässig angeordnet sind. Es gibt deshalb gewisse, in Abbildung [1](#page-9-1) sichtbare Unregelmässigkeiten zwischen den [PF-](#page-6-8)Netzen der verschie-denen Inventuren. 1974 wurden auf 98 PF von 300 m<sup>2</sup> alle lebenden Bäume mit einem [BHD](#page-6-6)  $>$ 8 cm erfasst. Diese PF wurden 2018 erneut aufgesucht und die Bäume auf den [PF](#page-6-8) gemessen. Die 1974 und 2018 aufgenommenen [PF](#page-6-8) liegen zwischen 1440 und 1651 m ü. M. (Abbildung [A1,](#page-35-0) im Anhang). 2018 wurden zusätzlich zu den bereits bestehenden weitere 113 [PF](#page-6-8) erfasst. Die 2018 erstmals erfassten [PF](#page-6-8) liegen in den 2009 hinzu gekommenen Flächen, ohne den schwierig zugänglichen Teil im Bereich zwischen Nägeliberg und Obersaum, welcher bereits bei der Planung ausgeschlossen wurde. Diese [PF](#page-6-8) liegen zwischen 1255 und 1693 m ü.M. (Abbildung [A1,](#page-35-0) im Anhang). Die Daten der 1998 durchgeführten [SPI](#page-6-0) werden in diesem Bericht nicht integriert, da bei dieser Inventur nur Bäume mit einem [BHD](#page-6-6) ≥ 16 cm aufgenommen worden waren. 8 [PF](#page-6-8) wurden im Rahmen der Inventur 1998 zum ersten Mal erfasst. Diese [PF](#page-6-8) wurden auch in der Inventur 2018 erneut aufgenommen, fliessen aber nicht in die Auswertung zur Veränderung des Waldes zwischen 1974 und 2018 ein. Abbildung [1](#page-9-1) gibt einen Überblick über den Inventurperimeter von 419.5 ha, und Tabelle [1](#page-11-1) einen Überblick über die Anzahl aufgenommene [PF](#page-6-8) pro Inventur. Dabei umfasst der Perimeter für die Auswertung des Zustands 2018 alle 2018 erfassten [PF,](#page-6-8) inklusive des Perimeters zur Veränderung zwischen 1974 und 2018.

<span id="page-10-4"></span><span id="page-10-3"></span><span id="page-10-2"></span>**Stratifikation** Der Inventurperimeter ist, was die Standortsbedingungen betrifft, sehr heterogen. Eine flächendeckende Standortskartierung fehlt, allerdings existiert für einen Teil des [NWR](#page-6-2) eine Charakterisierung der Kleinstandortstypen sowie eine Transektaufnahme mit Standortskartierung [\(Frey 2001\)](#page-33-3). Um die standörtlichen Unterschiede dennoch einigermassen charakterisieren zu können, wurde ein Vegetationshöhenmodell [\(VHM\)](#page-6-9) verwendet. Das [VHM](#page-6-9) wurde als Differenz zwischen dem digitalen Oberflächenmodell (DOM) und dem digitalen Terrainmodell (DTM) berechnet. Die Varianz des [VHM](#page-6-9) auf einer Fläche von 26 x 26 m wurde als Mass für den Schlussgrad des Bestandes verwendet und damit zwei Straten gebildet: 1) lockere Bestockung (Stratum «Offen») und 2) geschlossene Bestockung (Stratum «Geschlossen»). Eine grosse Varianz des VHM weist dabei auf eine grosse Heterogenität der Bestockung hin, welche als Indikator für eine geringe Wachstumsleistung verstanden wird. Abbildung [2](#page-11-2) stellt die Stratifikation und die Lage der [PF](#page-6-8) dar und Tabelle [1](#page-11-1) gibt einen Überblick über die Anzahl aufgenommener [PF](#page-6-8) pro Stratum. Die 4 [PF,](#page-6-8) welche im Perimeter, auf dem die Veränderung zwischen 1974 und 2018 betrachtet wird, zum Stratum «Offen» gehören, wurden dem Stratum »Geschlossen« zugeschlagen, da eine so geringe Anzahl [PF](#page-6-8) für eine gute Schätzung der Parameter viel zu klein ist.

<span id="page-11-1"></span>Tabelle 1: Anzahl PF pro Stratum. *Für die Auswertung der Veränderung zwischen 1974 und 2018 wurden die 4 PF im Stratum «Offen»dem Stratum «Geschlossen»zugeschlagen.*

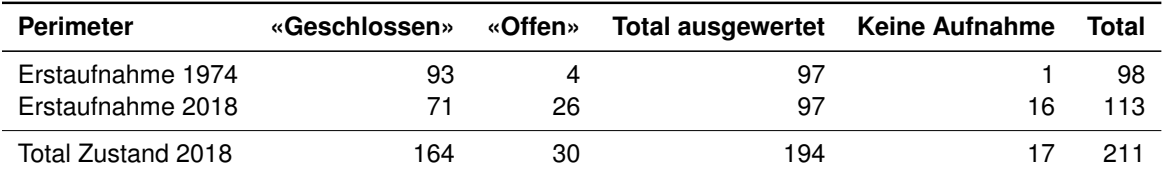

Die [PF](#page-6-8) im Stratum «Offen» liegen durchschnittlich auf 1613 ( $\pm$  47) m ü.M., die PF im Stratum «Geschlossen» auf 1528 ( $\pm$  76) m ü.M.. Abbildung [A2](#page-36-0) (im Anhang) gibt eine Übersicht über die Höhenverteilung der [PF](#page-6-8) nach Straten.

<span id="page-11-2"></span>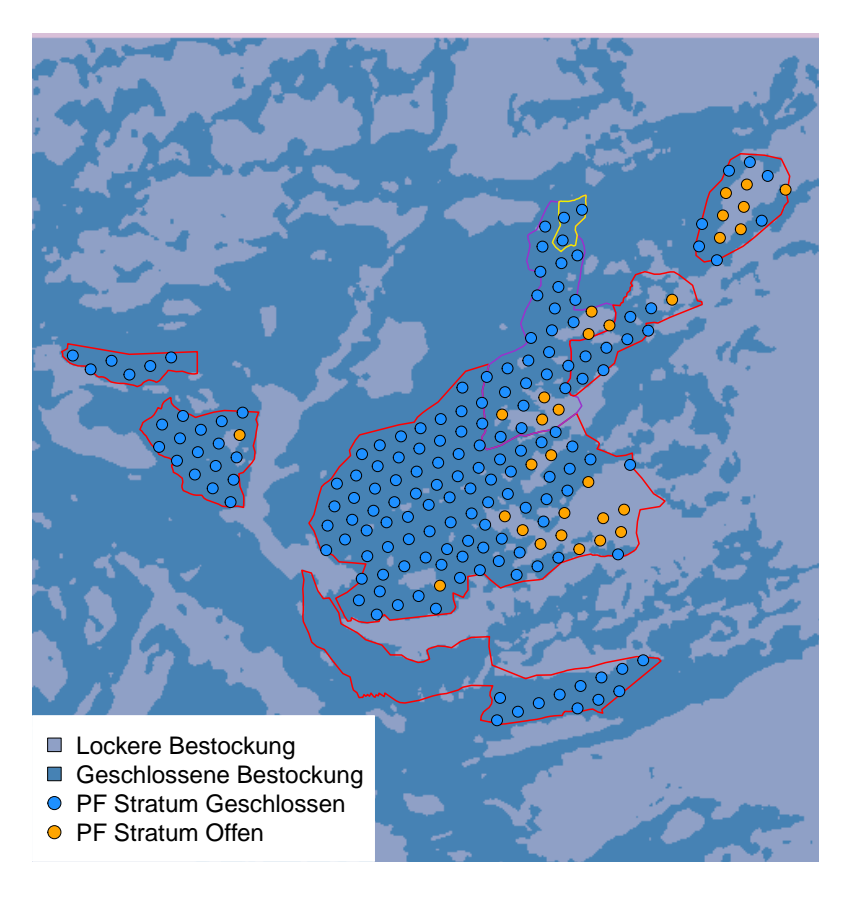

Abbildung 2: Die drei Perimeter (1971, 1983 und 2009) des Reservates Bödmerenwald (vgl Abbildung [1\)](#page-9-1) sowie die aufgenommenen PF der [SPI](#page-6-0) 2018 und das für die Stratifikation verwendete [VHM](#page-6-9) (als farbiger Hintergrund).

## <span id="page-11-0"></span>**2.2 Probeflächendesign und Aufnahmeobjekte**

**[SPI](#page-6-0) 1974:** Messung des lebenden Bestandes auf 98 [PF,](#page-6-8) wovon 97 für diesen Bericht ausgewertet wurden. Die Kluppschwelle betrug 8 cm und die Fläche der PF 300 m<sup>2</sup>. Unterschieden wurden die Baumarten Fichte, Tanne, Föhre, Buche, Bergahorn und übriges Laubholz [\(Liechti et al. 2005\)](#page-33-2).

**[SPI](#page-6-0) 2018:** Messung des lebenden und toten Bestands auf 211 [PF.](#page-6-8) Davon wurden 194 [PF](#page-6-8) aufgenommen. 17 [PF](#page-6-8) konnten aus den folgenden Gründen nicht aufgenommen werden: [PF](#page-6-8) unzugänglich (N = 4), [PF](#page-6-8) ausserhalb Reservat (N = 1), PF mit Deckungsgrad  $<$  20% (N = 6), Gebüschwald  $(N = 4)$ , PFZ in Blösse  $(N = 2)$ .

Die Aufnahmen folgten im Grundsatz der in [Tinner et al.](#page-34-1) [\(2013\)](#page-34-1) beschriebenen Methode. Allerdings wurde, um die Vergleichbarkeit mit der [SPI](#page-6-0) 1974 zu gewährleisten, die Fläche des kleineren Probekreises von 200 auf 300  $m^2$  erhöht. Auf den resultierenden zwei konzentrischen Probekreisen von 300 und 500 m<sup>2</sup> wurden alle lebenden und toten Bäume ab einem [BHD](#page-6-6) von > 7 bzw. > 36 cm erfasst. Tote Bäume (Dürrständer) und Baumstrünke wurden erfasst, sofern sie auf einer Höhe von mindestens 50 cm noch einen zu 75% intakten Stammquerschnitt aufwiesen.

Für alle Bäume wurden das Azimut und die Distanz zum Probeflächenzentrum (PFZ) gemessen. Für jeden Baum wurden der Zustand (lebend / tot) sowie die Position (stehend / liegend) erfasst. An einem Teil der Probebäume wurde die Höhe gemessen und an allen Bäumen des stehenden Bestands wurden Habitatstrukturen (HS) erfasst.

<span id="page-12-0"></span>Auf drei Linientransekten pro [PF](#page-6-8) wurde auf einer horizontalen Länge von je 15 m das liegende Totholz erfasst [\(Böhl und Brändli 2007\)](#page-32-2). Die Schrägdistanz der Transekte wurde in Abhängigkeit von der Neigung korrigiert. Beim liegenden Totholz wurde der Durchmesser von Totholzstücken mit einem Durchmesser  $\geq 7$  cm am Ort, wo das Transekt das Totholzstück schnitt, gemessen, der Abbaugrad bestimmt und unterschieden, ob es sich um Nadel- oder Laubholz handelt.

Auf einem Verjüngungsplot, dessen Zentrum in der Regel 10 m westlich des PFZ liegt, wurden auf 3 konzentrischen PF kleine Bäume zwischen einer Höhe von 10 bis 39.9 cm (PF-Fläche 10 m<sup>2</sup>), 40 bis 129.9 cm (PF-Fläche 20 m<sup>2</sup>) und 130 cm bis 6.9 cm BHD (PF-Fläche 50 m<sup>2</sup>) nach Baumarten gezählt. Zusätzlich wurde für jedes Bäumchen erfasst, ob es verbissen war. Abbildung [3](#page-13-3) zeigt den Aufbau einer [PF.](#page-6-8)

Die Aufnahmeanleitung kann unter [www.waldreservate.ch](https://www.wsl.ch/fileadmin/user_upload/WSL/Wald/Biodiversitaet__Naturschutz__Urwald/Naturwaldreservate/Forschungsmethoden/anleitung_stichprobeninventur.pdf) heruntergeladen werden; Details zur Durchführung der Inventur sind in einem technischen Bericht dokumentiert [\(Brändli und Projer](#page-32-3) [2019\)](#page-32-3).

<span id="page-13-3"></span>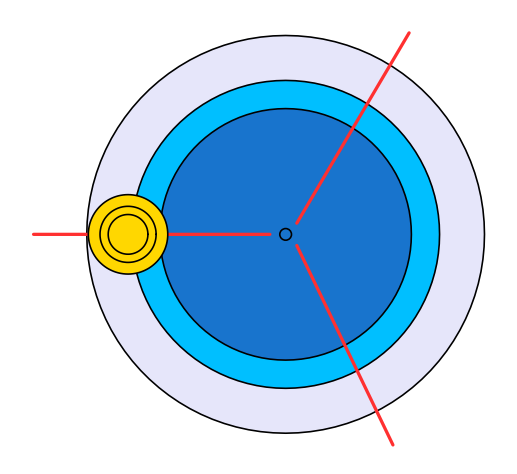

Abbildung 3: Aufbau einer [PF.](#page-6-8) Hellblau: [PF](#page-6-8) 500 m<sup>2</sup> (horizontaler Radius = 12.62 m), blau: PF 300 m<sup>2</sup> (r = 9.77 m), dunkelblau: [PF](#page-6-8) 200 m<sup>2</sup> (r = 7.98 m), rot: Totholztransekte, gelb: Verjüngungssubplots von 10 m<sup>2</sup>, 20m<sup>2</sup> und 50 m<sup>2</sup>.

## <span id="page-13-0"></span>**2.3 Durchführung der [SPI](#page-6-0)**

Die [SPI](#page-6-0) 1974 wurde zwischen Mai und September 1974 von einem Zweierteam durchgeführt [\(Liechti et al. 2005\)](#page-33-2). Diese Angabe bezieht sich jedoch auf einen grösseren als den für diesen Bericht betrachteten Perimeter.

Die [SPI](#page-6-0) 2018 im NWR Bödmerenwald wurde zwischen dem 10.07 und dem 30.10.2018 an total 44 Arbeitstagen von einem Zweierteam durchgeführt. Die Daten wurden im Wald mit Feldcomputern mit der Software Field-Map erhoben. Um das Auffinden der PF bei einer Wiederholungsinventur zu vereinfachen, wurden alle PFZ mit dunkelblauen Strichen am Stammfuss versichert und das PFZ mit einem Aluprofil markiert.

# <span id="page-13-1"></span>**3 Auswertung**

## <span id="page-13-2"></span>**3.1 Verwendete Auswertesoftware**

Die Daten wurden mit der Statistiksoftware R, Version 3.6.1 [\(R Core Team 2019\)](#page-33-4) und RStudio, Version 1.0.153 [\(RStudio Team 2017\)](#page-34-2) ausgewertet. Die Auswerteroutinen basieren auf den Skripten für die Auswertung der [SPI](#page-6-0) im [NWR](#page-6-2) Sihlwald [\(Brändli et al. 2020\)](#page-33-5). Für die Auswertung wurde das Package forestinventory [\(Hill et al. 2017\)](#page-33-6) verwendet.

#### <span id="page-14-0"></span>**3.2 Flächenbezug und Hochrechnung**

#### <span id="page-14-1"></span>**3.2.1 Veränderung zwischen 1974 und 2018**

Für die Auswertungen zur Entwicklung des Waldes zwischen 1974 und 2018 wurden alle Bäume mit einem BHD  $> 8$  cm auf dem 300 m<sup>2</sup> Kreis berücksichtigt. Von allen aufgenommenen [PF](#page-6-8) konnte die ganze Fläche aufgenommen werden, weshalb alle [PF](#page-6-8) mit gleicher Gewichtung in die Auswertung einflossen. Eine [PF](#page-6-8) repräsentiert dabei 2.33 ha. Auswertungen zur Entwicklung umfassen nur den stehenden Bestand, nicht aber liegendes Totholz und Verjüngung.

#### <span id="page-14-2"></span>**3.2.2 Zustand 2018**

Für die Auswertungen wurden alle Bäume mit einem BHD  $\geq$  7 cm auf dem 200 m<sup>2</sup> Kreis und alle Bäume mit einem BHD  $>$  36 cm auf dem 500 m<sup>2</sup> Kreis berücksichtigt. Alle aufnehmbaren [PF](#page-6-8) konnten vollständig aufgenommen werden und flossen deshalb mit gleicher Gewichtung in die Auswertung ein. Eine [PF](#page-6-8) repräsentiert dabei 1.98 ha. Auf einer [PF](#page-6-8) konnte kein Verjüngungssubplot aufgenommen werden.

#### <span id="page-14-3"></span>**3.3 Bildung von BHD-Klassen**

<span id="page-14-5"></span>Die Schätzer für Stammzahl, Grundfläche etc. wurden für den gesamten Inventurperimeter für verschiedene BHD-Klassen berechnet. Diese Klassen erlauben den Vergleich mit anderen Resultaten z.B. des Landesforstinventars [\(LFIs](#page-6-10)). Dünne Bäume sind Bäume mit einem BHD zwischen 7 bzw. 8 und 11 cm, mittlere Bäume solche mit einem BHD zwischen 12 (Klupp-schwelle [LFI\)](#page-6-10) und 35 cm und dicke Bäume solche mit einem BHD > 36 cm.

#### <span id="page-14-4"></span>**3.4 Volumenberechnung**

Das Volumen des stehenden Bestandes wurde basierend auf dem Tarif 2231 des Amts für Wald und Natur des Kantons Schwyz, welcher basierend auf Daten aus der Inventur 1974 hergeleitet worden ist, berechnet (Formel [1\)](#page-14-6). Für tot stehende Stammteile wurde eine Abnahmerate, basierend auf den Höhenmessungen an lebenden Bäumen und unter Annahme einer linearen Abnahme zwischen Stammfuss und dem höchsten Punkt der Krone, hergeleitet. Basierend auf den Messungen der Höhe der Stammteile wurde daraus das stehende Totholzvolumen von Stammteilen berechnet.

<span id="page-14-6"></span>
$$
V(x) = \exp(A + B * \ln(BHD(x)) + (C * \ln BHD(x))^4)
$$
\n(1)

Dabei ist: A: -3.72045 B: 3.08989 C: -0.003180341

### <span id="page-15-0"></span>**3.5 Liegendes Totholz**

Das liegende Totholz wurde mit der im [LFI](#page-6-10) verwendeten Formel von [Böhl und Brändli](#page-32-2) [\(2007\)](#page-32-2) geschätzt. Diese ist in Formel [2](#page-15-5) dargestellt.

<span id="page-15-5"></span>
$$
V_j = \frac{\pi^2}{8 * L_j} * \sum_{i=1}^{N} \left( \frac{(d1_i + d2_i)}{2} \right)^2 * \frac{1}{\cos(\alpha_i)}
$$
(2)

Dabei ist:

V<sub>j</sub>: Geschätztes Volumen des liegenden Totholzes auf der PF [m $^3$ ]

 $\mathsf{L}_j$ : Summe der horizontalen Transektlänge auf der PF [m]

 $d_1$ ,  $d_2$ : Am Schnittpunkt des Transekts übers Kreuz gemessene Durchmesser [cm]

 $\alpha_i$ : Winkelabweichung des Totholzstücks von der Horizontalebene [Grad]

### <span id="page-15-1"></span>**3.6 Präsentation und statistische Interpretation der Ergebnisse**

Die Resultate beziehen sich auf die Waldfläche, welche für die Veränderungsauswertung in beiden Inventuren die Aufnahmekriterien erfüllte und aufgenommen werden konnte, die sogenannte gemeinsam zugängliche Waldfläche. Für die Resultate des Zustands 2018 entfällt das Kriterium der zweifachen Aufnahme, es wird die zugängliche Waldfläche betrachtet. Die angegebenen Mittelwerte sind eine Schätzung des unbekannten Populationsparameters (z.B. Anzahl Bäume/ha). Um die Genauigkeit dieses Schätzers  $\overline{x}$  zu quantifizieren, wird der einfa-che Standardfehler [\(SF\)](#page-6-11)  $(\pm$  [SF\)](#page-6-11) angegeben. Dieser definiert das Vertrauensintervall für eine Aussagewahrscheinlichkeit von 68%. Um ein Konfidenzintervall von 95% zu erhalten, muss der [SF](#page-6-11) mit 1.96 multipliziert werden.

## <span id="page-15-4"></span><span id="page-15-2"></span>**4 Veränderung von Bestandeskennzahlen zwischen 1974 und 2018**

Dieses Kapitel stellt die Veränderung von Bestandeskennzahlen zwischen den Inventuren 1974 und 2018 dar, basierend auf den auf 97 [PF](#page-6-8) mit einer Fläche von je 300 m<sup>2</sup> gemessenen Bäumen mit einem BHD  $\geq 8$  cm. Total wurden 1974 917 Bäume gemessen, 2018 915 Bäume (Tabelle [2\)](#page-16-0). Insgesamt wurden 7 Baumarten gefunden, davon waren 3 Nadel- und 4 Laubbaumarten.

## <span id="page-15-3"></span>**4.1 Lebender, stehender Bestand**

Der dickste lebende Baum war eine im Jahr 2018 gemessene Fichte mit einem BHD von 96 cm. Der höchste lebende Baum war eine Fichte, gemessen im Jahr 2018 mit einer Höhe von 39 m.

**BHD-Verteilung der lebenden Bäume** Die BHD Verteilung der lebenden Bäume veränderte sich zwischen den Inventuren 1974 und 2018 nur geringfügig (Abbildung [4\)](#page-17-0), 2018 fanden sich aber mehr Bäume in den höheren Durchmesserklassen.

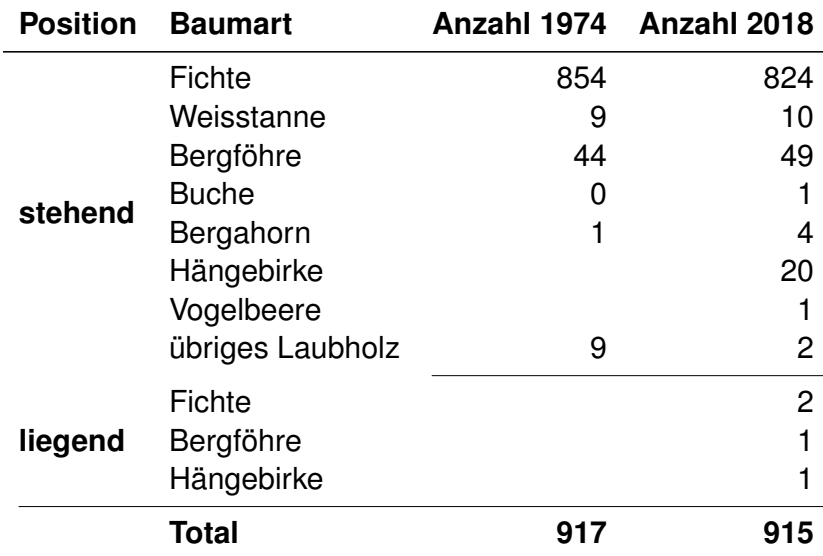

<span id="page-16-0"></span>Tabelle 2: Bei den SPI 1974 und 2018 erfasste Bäume nach Position und Baumart. Datengrundlage: 97 PF.

**Grundfläche, Volumen und Stammzahl** Die Tabellen [3](#page-17-1) und [5](#page-19-0) sowie die Abbildungen [5,](#page-18-0) [6](#page-19-1) und [A3](#page-37-0) (im Anhang) geben einen Überblick über die Entwicklung der Stammzahl, der Grundfläche und des Volumens zwischen 1974 und 2018. Grundsätzlich sind die beobachteten Veränderungen für den Inventurzeitraum von 44 Jahren gering. Auffällig ist allerdings, dass bei gleichbleibender Stammzahl (1974: 311.0 N/ha  $(\pm 19.4)$ , 2018: 314.0 N/ha  $(\pm 20.5)$ ) die Grundfläche (1974: 20.70 m<sup>2</sup>/ha ( $\pm$  1.52), 2018: 28.92 m<sup>2</sup>/ha ( $\pm$  1.94)) und der Holzvorrat (1974: 187.1 ( $\pm$  15.1) m<sup>3</sup>/ha, 2018: 280.0 ( $\pm$  20.2) m<sup>3</sup>/ha) deutlich zunahm. In der tiefsten Durchmesserklasse nahm der Anteil von anderen Baumarten deutlich zu.

Der Anteil der Fichte an der Stammzahl sank zwischen 1974 und 2018 von 93.0% auf 90.3%, der Anteil an der Grundfläche hingegen blieb mit 93.7% (1974) und 93.8% (2018) stabil.

<span id="page-17-0"></span>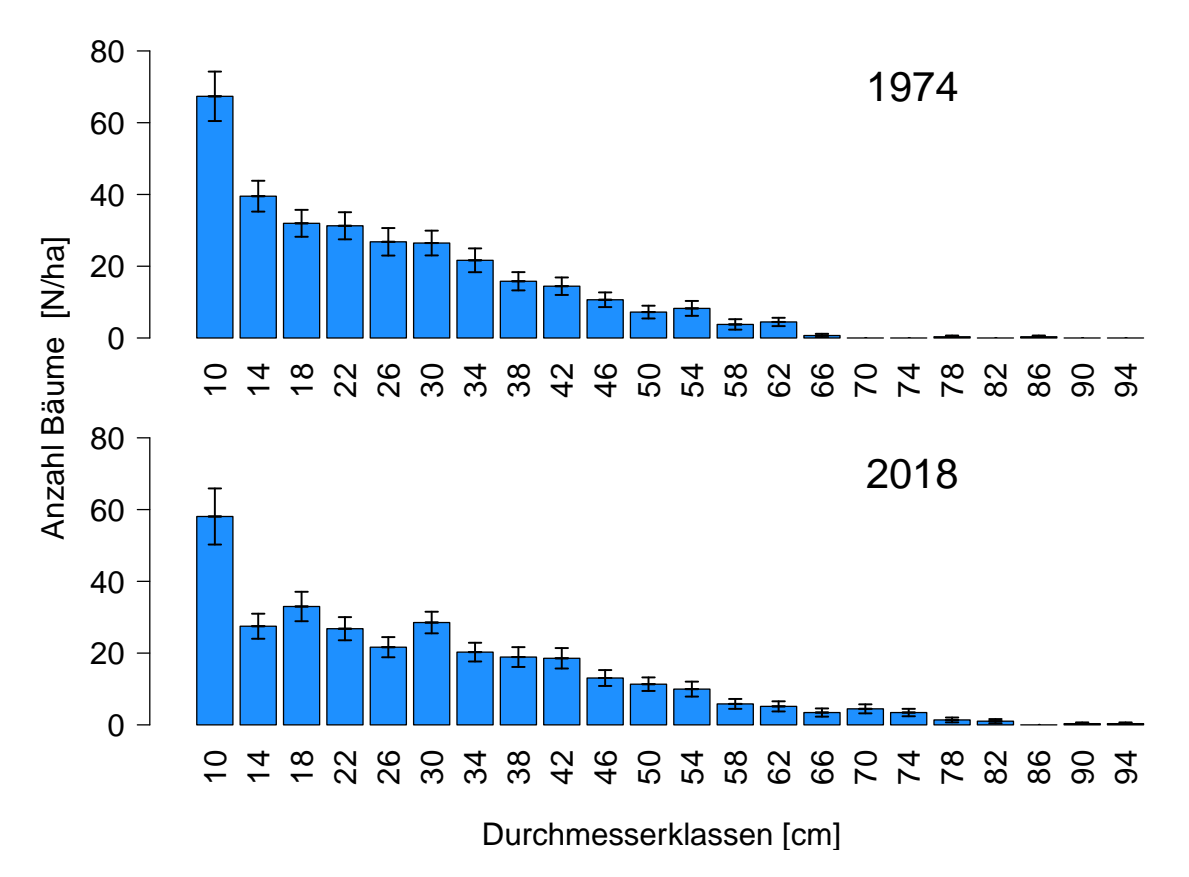

Abbildung 4: Durchmesserverteilung der lebenden Bäume im Veränderungsperimeter des Bödmerenwalds 1974 und 2018. Die Werte auf der x-Achse zeigen die Mitte der jeweiligen BHD-Klasse, die Klasse '10' reicht also von 8.0 bis 11.9 cm. Die Fehlerbalken zeigen den Bereich des [SF.](#page-6-11) Datengrundlage: 97 [PF.](#page-6-8)

![](_page_17_Picture_170.jpeg)

<span id="page-17-1"></span>Tabelle 3: Stammzahl 1974 und 2018. Datengrundlage: 97 PF.

<span id="page-18-0"></span>![](_page_18_Figure_1.jpeg)

Abbildung 5: Baumartenanteile an der Stammzahl in den Inventuren 1974 und 2018. Datengrundlage: 97 PF.

![](_page_18_Picture_146.jpeg)

Tabelle 4: Grundfläche 1974 und 2018. Datengrundlage: 97 PF.

<span id="page-19-1"></span>![](_page_19_Figure_1.jpeg)

Abbildung 6: Baumartenanteile an der Grundfläche in den Inventuren 1974 und 2018. Datengrundlage: 97 PF.

![](_page_19_Picture_148.jpeg)

<span id="page-19-0"></span>Tabelle 5: Volumen 1974 und 2018. Datengrundlage: 97 PF.

## <span id="page-20-0"></span>**5 Waldzustand 2018**

#### <span id="page-20-1"></span>**5.1 Stehender Bestand**

Bei der Inventur 2018 wurden auf 194 aufgenommenen PF total 1828 Bäume erfasst, davon waren 1673 lebend und 155 tot. Diese verteilen sich auf 8 Baumarten im lebenden Bestand und 6 Arten bei toten Bäumen (Tabelle [6\)](#page-21-0). Während im Stratum «Geschlossen» Fichten und Bergföhren mit einem Anteil von 86.1% bzw. 8.5% deutlich dominierten, waren diese beiden Arten im Stratum «Offen» mit einem Anteil von zusammen 57% weniger dominant (Abbildung [8\)](#page-22-0). Hier ist in der kleinsten Durchmesserklasse von 7 bis 11 cm insbesondere die Hängebirke wichtig, welche in dieser Klasse 43% aller Stämme stellt.

Die BHD-Verteilung für die beiden Straten zeigt (Abbildung [7\)](#page-20-2), dass sich im Stratum «Offen» nur in der tiefsten Durchmesserklasse mehr Bäume als im Stratum «Geschlossen» finden. Mit zunehmendem BHD nimmt die Stammzahl im Stratum «Offen» sehr schnell, im Stratum «Geschlossen» gemächlicher ab.

<span id="page-20-2"></span>![](_page_20_Figure_5.jpeg)

Abbildung 7: Durchmesserverteilung der lebenden Bäume 2018 nach Straten. Orange: Stratum «Offen», Blau: Stratum »Geschlossen«. Die Werte auf der x-Achse zeigen die Mitte der jeweiligen BHD-Klasse, die Klasse '14' reicht also von 12.0 bis 15.9 cm. Die Klasse 10 reicht von 7.0 bis 11.9 cm. Die Fehlerbalken zeigen den Bereich des [SF.](#page-6-11) Datengrundlage: 194 [PF.](#page-6-8)

Die Grundfläche betrug für den gesamten Perimeter 2018 25.12 ( $\pm$  1.28) m<sup>2</sup>/ha (Tabelle [A1\)](#page-37-1). Im Gegensatz zur Stammzahl war auch im Stratum «Offen» sowohl die Fichte mit einem Anteil von 72.6% als auch die Bergföhre mit einem Anteil von 17.7% an der Grundfläche sehr stark vertreten (Abbildung [9\)](#page-22-1).

Für den gesamten Perimeter betrug das Volumen 2018 240.1 ( $\pm$  13.3) m<sup>3</sup>/ha, für das Stratum «Geschlossen» 273.4 ( $\pm$  14) m<sup>3</sup>/ha und für das Stratum «Offen» 58.3 ( $\pm$  14.5) m<sup>3</sup>/ha (Tabelle [A3,](#page-38-0) im Anhang).

<span id="page-21-0"></span>Tabelle 6: Bei der SPI 2018 erfasste Bäume nach Status, Position und Baumart. Datengrundlage: 194 PF.

![](_page_21_Picture_156.jpeg)

<span id="page-22-0"></span>![](_page_22_Figure_1.jpeg)

Abbildung 8: Baumartenanteile der lebenden Bäume an der Stammzahl in der Inventur 2018. Datengrundlage: 194 PF.

<span id="page-22-1"></span>![](_page_22_Figure_3.jpeg)

Abbildung 9: Baumartenanteile der lebenden Bäume an der Grundfläche in der Inventur 2018. Datengrundlage: 194 PF.

# <span id="page-23-0"></span>**5.2 Verjüngung**

Im Bödmerenwald fanden sich pro ha 9239  $(\pm 710)$  Bäumchen zwischen 10 cm Höhe und ≤ 6.9 cm [BHD](#page-6-6) (Abbildung [10\)](#page-24-0). Neben den im stehenden Bestand vorgefundenen Baumarten tauchten in der Verjüngung, insbesondere im Stratum «Offen», zusätzlich Weiden (*Salix sp.* und *S. caprea*) und Mehlbeeren auf.

Während im Stratum «Geschlossen» mit 8788 (±779) kleine Bäumchen/ha angetroffen wurden, wies das Stratum «Offen» mit 11790  $(\pm 1665)$  Bäumchen/ha eine deutlich höhere Stammzahl auf. Diese ist insbesondere in zahlreichen Weiden (Anteil 60.2%) begründet, während im Stratum «Geschlossen» die Fichte mit 57.7% den höchsten Anteil der Bäumchen in diesem Stratum stellte.

Der Verbisseinfluss (Tabellen [A5](#page-40-0) - [A7](#page-42-1) im Anhang) auf die Verjüngung war insgesamt gering, bei allerdings teilweise geringen beobachteten Stammzahlen. Sogar bei den gerne verbissenen Bergahornen lag der Anteil im letzten Jahr verbissener Pflanzen in den Höhenklassen 10.0- 39.9 cm und 40.0-129.9 cm bei Null Prozent, bei den Vogelbeeren bei nur 2 bzw. 15% (Tabelle [A5](#page-40-0) im Anhang). Mehrfacher Verbiss an der Achse desselben Bäumchens war selten. Der Verbisseinfluss war in den Straten «Geschlossen» und «Offen» ähnlich (Tabellen [A6](#page-41-0) und [A7](#page-42-1) im Anhang).

<span id="page-24-0"></span>![](_page_24_Figure_1.jpeg)

Abbildung 10: Dichte (N/ha) der 2018 in der Verjüngung vorgefundenen Baumarten. Datengrundlage: 193 PF.

## <span id="page-25-0"></span>**5.3 Habitatstrukturen**

Als [HS](#page-6-12) wurden die in Tabelle [A4](#page-39-0) (im Anhang) aufgeführten Strukturen erfasst. Bäume mit [HS](#page-6-12) sind Bäume, die mindestens eine [HS](#page-6-12) aufweisen, Habitatbäume umfassen neben «Bäumen mit [HS»](#page-6-12) Dürrständer mit einem [BHD](#page-6-6) ≥ 36 cm sowie lebende Bäume mit [BHD](#page-6-6) ≥ 80 cm (Giganten). Total wurden im Bödmerenwald auf 152 der 194 [PF](#page-6-8) 384 Bäume mit [HS](#page-6-12) gefunden. Dazu kommen noch 34 Giganten sowie 57 Dürrständer.

Total fanden sich im Bödmerenwald 89.7  $(\pm 9.5)$  Habitatbäume pro ha (Tabelle [7\)](#page-25-4). Die häufigsten Habitatstrukturen waren Rindenverletzungen, welche an 18.2 ( $\pm$  2.6) Bäumen/ha auftraten, gefolgt von Gipfel- bzw. Kronenbrüchen, welche an 18.1 ( $\pm$  2.0) bzw. 12.5 ( $\pm$  2.0) Bäumen/ha auftraten.

[HS](#page-6-12) waren in beiden Straten ungefähr gleich häufig, allerdings fanden sich im Stratum «Offen» keine Giganten und deutlich weniger Dürrständer mit [BHD](#page-6-6) ≥ 36 cm. In diesem Stratum traten Rindenverletzungen, welche sich an 28.0 ( $\pm$  9.6) Bäumen/ha fanden, deutlich häufiger auf als im Stratum «Geschlossen», wo pro ha  $16.4(\pm 2.6)$  Bäume mit Rindenverletzungen vorkamen.

![](_page_25_Picture_292.jpeg)

<span id="page-25-4"></span>Tabelle 7: Dichte von Habitatbäumen im Bödmerenwald. Datengrundlage: 194 PF

# <span id="page-25-1"></span>**5.4 Totholz**

## <span id="page-25-2"></span>**5.4.1 Stehendes Totholz**

Während im lebenden Bestand Laubbäume in der tiefsten Durchmesserklassen eine wichtige Rolle spielen, sind sie am stehenden Totholz kaum beteiligt (Abbildungen [11](#page-26-0) und [12\)](#page-27-0). Im gesamten Inventurperimeter fanden sich 2018 pro ha 31.1 ( $\pm$  3.6) tote Bäume mit einem Volumen von 12.7 ( $\pm$  2.0) m<sup>3</sup> (Tabelle [8\)](#page-28-0). Im Stratum «Geschlossen» fanden sich pro ha 14.1 ( $\pm$  2.3) m<sup>3</sup> stehendes Totholz, im Stratum «Offen» dagegen nur 4.8 ( $\pm$  2.5) m<sup>3</sup>.

## <span id="page-25-3"></span>**5.4.2 Liegendes Totholz**

Total fanden sich im Bödmerenwald 38.7 ( $\pm$  14.9) m<sup>3</sup> liegendes Totholz pro ha (Tabelle [8\)](#page-28-0). Davon entfielen 99.9% auf Nadelholz. Im Stratum «Geschlossen» fanden sich 44.1 ( $\pm$  17.4) m $^3$  liegendes Totholz pro ha, im Stratum «Offen» dagegen nur 8.0 ( $\pm$  4.2) m $^3$  pro ha. Das liegende Totholz lag vorwiegend als Morschholz mit 23.5 ( $\pm$  14.7) m<sup>3</sup> pro ha, Moderholz

<span id="page-26-0"></span>![](_page_26_Figure_1.jpeg)

Abbildung 11: Baumartenanteile an der Stammzahl bei tot stehenden Bäumen 2018. Datengrundlage: 194 PF.

mit 10.5 ( $\pm$ 2.8) m<sup>3</sup> pro ha und frisches Totholz mit 8.8 ( $\pm$ 2.3) m<sup>3</sup> pro ha vor, wogegen Mulmholz sehr selten war.

Total finden sich also auf dem gesamten Perimeter 51.1 ( $\pm$ 15.0) m $^3$ /ha stehendes und liegendes Totholz, im Stratum «Geschlossen» 58.1 ( $\pm$ 17.7) m $^3$ /ha und im Stratum «Offen»12.5  $(\pm 4.8)$  m<sup>3</sup>/ha.

<span id="page-27-0"></span>![](_page_27_Figure_1.jpeg)

![](_page_27_Figure_2.jpeg)

<span id="page-28-0"></span>Tabelle 8: Stehendes und liegendes Totholz 2018 aufgeteilt nach Straten, Abbaugrad und Laub-/Nadelholz. Datengrundlage 194 PF.

![](_page_28_Picture_110.jpeg)

# <span id="page-29-0"></span>**6 Diskussion**

# <span id="page-29-1"></span>**6.1 Veränderung zwischen 1974 und 2018**

Zwischen 1974 und 2018 hahm die Grundfläche von 20.70 ( $\pm$  1.52) m $^2$ /ha auf 28.92 ( $\pm$  1.94) m $^2$ /ha im Jahr 2018 zu, der Vorrat von 187.1 ( $\pm$  15.1) m $^3$ /ha auf 279.9 ( $\pm$  20.2) m $^3$ /ha. Gleichzeitig blieb die Stammzahl der lebenden Bäume stabil (1974: 311.0  $(\pm 19.4)$  Stämme/ha, 2018: 314.4 (± 20.5) Stämme/ha). Diese Entwicklung kann auf mehrere Faktoren zurückgeführt werden. Einerseits widerspiegelt sie die auch im [LFI](#page-6-10) beobachtete Zunahme der Grundfläche zwischen 1983/85 und 2009/2017 für die Produktionsregion «Alpen», wo die Grundfläche in dieser Zeit um 4.9 m<sup>2</sup>/ha zunahm. Grund dafür ist die zurückhaltende Holznutzung. Andererseits dürfte diese Entwicklung auch auf die globale Erwärmung zurückzuführen sein. Das Wachstum der Bäume im subalpinen Bödmerenwald wird hauptsächlich durch die Temperatur limitiert. Die Durchschnittstemperatur im Bödmerenwald betrug zwischen 1961 und 1990 3.4°C, während sie in der Periode 1981 - 2010 mit 4°C etwas höher lag. Eine Simulationsstudie, basierend auf verschiedenen Datensätzen aus bewirtschafteten Wäldern aus der Schweiz, zeigt, dass eine höhere Durchschnittstemperatur das Wachstum der Fichte in höheren Lagen fördert [\(Trotsiuk et al. 2020\)](#page-34-3).

Die beiden Effekte der ausbleibenden Nutzung und, zu einem deutlich geringeren Anteil, der Erwärmung, hatten einen grösseren Einfluss auf die Grundflächenentwicklung als die Windwürfe durch den Sturm Vivian im Jahr 1990. Diese lokalen und im Vergleich zur bei der [SPI](#page-6-0) betrachteten Fläche kleinräumigen Störungen können in einer [SPI](#page-6-0) nur bedingt abgebildet werden. Trotzdem sind die Auswirkungen dieser Störungen in der Baumartenzusammensetzung deutlich sichtbar. Während der Anteil der Fichte an der Stammzahl bei der [SPI](#page-6-0) 1974 in der [BHD-](#page-6-6)Klasse < 12 cm noch 95.4% betrug, so lag dieser 2018 bei nur noch 81.0%. Neben der Bergföhre legte mit der Hängebirke eine Pionierbaumart in dieser [BHD-](#page-6-6)Klasse deutlich zu. Zwar wurde die Birke 1974 nur summarisch als «Übriges Laubholz» aufgenommen. Dieses hatte 1974 aber erst einen Anteil an der Stammzahl von 2.6%, während dieser Anteil für die Birke 2018 8.2% betrug.

# <span id="page-29-2"></span>**6.2 Zustand 2018**

## <span id="page-29-3"></span>**6.2.1 Lebender Bestand**

Mit einer Grundfläche von 25.12 ( $\pm$  1.28) m<sup>2</sup>/ha für den gesamten Inventurperimeter liegt der Wert für das [NWR](#page-6-2) Bödmerenwald tiefer als die im [LFI](#page-6-10) 4 zwischen 2009 und 2017 gefun-denen 33.9 m<sup>2</sup>/ha [\(Abegg et al. 2020](#page-32-4)*d*) für die Produktionsregion «Alpen», jedoch liegt das Stratum «Geschlossen» mit 28.44 ( $\pm$  1.34) m<sup>2</sup>/ha im Bereich der im [LFI](#page-6-10) ermittelten Werte für die Grundfläche. Die deutlichen Unterschiede zwischen den beiden Straten - im Stratum «Offen» fanden sich nur 6.96 ( $\pm$  1.49) m<sup>2</sup>/ha - reflektieren die mit der Stratifikation angestrebte Aufteilung der standörtlichen Unterschiede. Ähnlich fällt der Vergleich für den Vorrat aus: Er lag 2018 insgesamt bei 240.1 ( $\pm$  13.3) m $^3$ /ha, im Stratum «Geschlossen» bei 273.4 ( $\pm$  14.0) m<sup>3</sup>/ha (Tabelle [A3](#page-38-0) im Anhang); beide Werte sind tiefer als der Wert des LFI von 310.3 m<sup>3</sup>/ha [\(Abegg et al. 2020](#page-32-5)*c*) für die Produktionsregion «Alpen».

### <span id="page-30-0"></span>**6.2.2 Verjüngung**

Im [NWR](#page-6-2) Stratum «Geschlossen» des Bödmerenwaldes wuchsen durchschnittlich 8788 ( $\pm$ 779) Bäumchen/ha zwischen 10 cm Höhe und 6.9 cm [BHD,](#page-6-6) wovon 5073  $(\pm 492)$  Bäumchen/ha zwischen 10 und 39.9 cm hoch und 3250  $(\pm 390)$  Bäumchen/ha zwischen 40 und 129.9 cm hoch waren. Zusätzlich fanden sich (± 59) Bäumchen mit einem [BHD](#page-6-6) zwischen 0 und 6.9 cm. Für die kleinste Verjüngungsklasse lag dieser Wert leicht tiefer als die im [LFI](#page-6-10) 4 für die Produktionsregion «Alpen» gefundenen 5707 Bäumchen/ha in dieser Klasse, während in der Klasse von 40 bis 129.9 cm im [LFI](#page-6-10) 4 nur 1674 Bäumchen/ha gefunden wurden [\(Abegg et al. 2020](#page-32-6)*e*). In dieser Klasse waren im Bödmerenwald neben der Fichte, von der im Stratum «Geschlossen» 1274 ( $\pm$  36) Bäumchen pro ha standen, insbesondere die Weiden (*Salix sp. und Salix caprea*) wichtig, welche 1387 (± 31) Bäumchen/ha ausmachten. Dieser hohe Anteil von Weiden in der Verjüngung auch im Stratum «Geschlossen» reflektiert die lockere Bestockung im Bödmerenwald, die insbesondere die Verjüngung von Pionierbaumarten wie der Birke und Weidenarten fördert.

Der Anteil verbissener Bäumchen war insgesamt gering, bei allerdings teilweise geringen beobachteten Stammzahlen (Tabelle [A6](#page-41-0) im Anhang). Ein schwacher Hinweis auf einen gewissen Verbisseinfluss besteht darin, dass Bergahorne (Vogelbeeren) bei der kleinsten Höhenklasse noch 3% (9%) der Stammzahl ausmachten, bei 40.0-129.9 cm Höhe sowie bei 130.0 cm Höhe bis 6.9 cm BHD noch 1% (6%).

#### <span id="page-30-1"></span>**6.2.3 Habitatstrukturen**

[HS](#page-6-12) werden in [SPI](#page-6-0) erfasst, um indirekt die biologische Diversität quantifizieren zu können, die im Rahmen einer [SPI](#page-6-0) nicht direkt erfasst werden kann. Auf dem Inventurperimeter finden sich 80.4  $(\pm 7)$  Habitatbäume pro ha. Diese Zahl liegt deutlich höher als die bei der [SPI](#page-6-0) im Fichtenstratum des [NWR](#page-6-2) Aletschwald gefundenen 37.2 Bäume mit [HS](#page-6-12) pro ha.

Ebenfalls häufiger als im Fichtenstratum des Aletschwalds waren Giganten. Während im Bödmerenwald 3.5 ( $\pm$  0.7) Giganten pro ha vorkamen, fanden sich im Aletschwald nur 0.7 Giganten/ha und das [LFI](#page-6-10) weist für [NWR](#page-6-2) der subalpinen Stufe 2.0. Giganten pro ha aus [\(Abegg et al.](#page-32-7) [2020](#page-32-7)*a*). Es gibt aber auch deutlich gigantenreichere NWR: in St. Jean im Jura kamen pro 11.0 Giganten/ha ha vor [\(Hallenbarter und Brang 2011\)](#page-33-7), im Urwald von Scatlè (Graubünden) 7.5 pro ha [\(Heiri et al. 2011\)](#page-33-8).

#### <span id="page-30-2"></span>**6.2.4 Totholz**

**Stehendes Totholz** Das auf dem gesamten Perimeter gemessene stehende Totholzvolumen von 12.7 ( $\pm$  2.0) m $^3$ /ha lag im Bereich der vom LFI ausgewiesenen Totholzmenge für die Produktionsregion Alpen von 13.2 m<sup>3</sup>/ha [\(Abegg et al. 2020](#page-32-8)b), allerdings auch deutlich tiefer als die von [Rimle et al.](#page-33-9) [\(2017\)](#page-33-9) in verschiedenen Fichten-dominierten NWR in der Schweiz gefundenen Menge von 32 m $^3$ /ha

Wie auch beim lebenden Bestand sind die Unterschiede zwischen den beiden Straten beträchtlich. Während sich im Stratum «Geschlossen» 14.1 ( $\pm$  2.3) m $^3$ /ha fanden, waren es im Stratum «Offen» nur gerade 4.8 ( $\pm$  2.5) m<sup>3</sup>/ha.

**Liegendes Totholz** Die auf dem Perimeter der [SPI](#page-6-0) gemessene Menge an liegendem Totholz war mit 38.7 ( $\pm$  6,2) m<sup>3</sup>/ha deutlich kleiner als das durchschittliche Totholzvolumen von 74 m<sup>3</sup>/ha, welches auf den [KF](#page-6-7) im Bödmerenwald im Jahr 2017 gemessen worden war [\(Rimle et al. 2017\)](#page-33-9). Diese KF liegen in einem nur wenig genutzten Teil des NWR. Allerdings war auch beim liegenden Totholz der Unterschied zwischen den Straten gross: Während sich im Stratum «Geschlossen» 44.1 ( $\pm$  6.6) m $^3$ /ha finden, sind es im Stratum «Offen» nur 8.0 ( $\pm$ 2.8) m $3$ /ha. Im Vergleich zur Studie von [Liechti et al.](#page-33-2) [\(2005\)](#page-33-2), die eine Menge von 14.3 m $3$ /ha liegendem Totholz auf dem gesamten Perimeter des Bödmerenwaldes ermittelten, ist die Menge an liegendem Totholz in der [SPI](#page-6-0) 2018 vergleichsweise hoch. Allerdings weist diese Studie für das Teilgebiet 2, welches sich mit dem Reservatsperimeter von 1983 deckt, einen Wert von 37.3 m<sup>3</sup>/ha aus und liegt damit für dieses Teilgebiet im Bereich der in diesem Bericht ermittelten Menge für liegendes Totholz im Stratum «Geschlossen».

Die Werte können auch mit dem Fichten-Stratum des Aletschwaldes verglichen werden, da dieses ähnliche Standorte wie der Bödmerenwald abdeckt. Dort wurde mit 16.6 m<sup>3</sup>/ha eine deutlich kleinere Menge liegendes Totholz ermittelt. Das [LFI](#page-6-10) weist im [LFI](#page-6-10) 4 in [NWR](#page-6-2) der subalpinen Stufe in der Schweiz 42.1  $(\pm 9.7)$  m<sup>3</sup>/ha liegendes Totholz aus [\(Abegg et al. 2020](#page-32-9)f). Studien aus Fichten-Urwäldern in ganz Europa fanden 94.4 [\(Svoboda et al. 2010\)](#page-34-4) bzw. 78.8 und 92.1 [\(Zielonka 2006\)](#page-34-5) m $^3$  liegendes Totholz pro ha.

Während das mittlere Volumen des liegenden Totholzes im Bödmerenwald im Bereich der [PF](#page-6-8) des [LFI](#page-6-10) in subalpinen [NWR](#page-6-2) liegt, ist der Wert im Vergleich mit Fichten-Urwäldern in Europa relativ tief. Dies gilt auch für den Wert des Volumens des stehenden Totholzes, welcher sich im Bereich der vom LFI für alle Wälder in der Produktionsregion Alpen ausgewiesenen Wert bewegt. Dies macht deutlich, dass Einflüsse vergangener Nutzungen noch sichtbar sind.

## **Literatur**

- <span id="page-32-7"></span>Abegg, M., U.-B. Brändli, F. Cioldi, C. Fischer, A. Herold-Bonardi, M. Huber, M. Keller, R. Meile, R. Rösler, S. Speich, B. Traub, und B. Vidondo. 2020*a*. Schweizerisches Landesforstinventar - Ergebnistabelle Nr. 810959: Gesamtstammzahl. Birmensdorf, Eidg. Forschungsanstalt WSL. URL <https://doi.org/10.21258/1414430>.
- <span id="page-32-8"></span>Abegg, M., U.-B. Brändli, F. Cioldi, C. Fischer, A. Herold-Bonardi, M. Huber, M. Keller, R. Meile, R. Rösler, S. Speich, B. Traub, und B. Vidondo. 2020*b*. Schweizerisches Landesforstinventar - Ergebnistabelle Nr. 812684: Totholzvolumen. Birmensdorf, Eidg. Forschungsanstalt WSL.
- <span id="page-32-5"></span>Abegg, M., U.-B. Brändli, F. Cioldi, C. Fischer, A. Herold-Bonardi, M. Huber, M. Keller, R. Meile, R. Rösler, S. Speich, B. Traub, und B. Vidondo. 2020*c*. Schweizerisches Landesforstinventar - Ergebnistabelle Nr. 829835: Gesamtholzvolumen. Birmensdorf, Eidg. Forschungsanstalt WSL.
- <span id="page-32-4"></span>Abegg, M., U.-B. Brändli, F. Cioldi, C. Fischer, A. Herold-Bonardi, M. Huber, M. Keller, R. Meile, R. Rösler, S. Speich, B. Traub, und B. Vidondo. 2020*d*. Schweizerisches Landesforstinventar - Ergebnistabelle Nr. 893418: Gesamtbasalfläche. Birmensdorf, Eidg. Forschungsanstalt WSL. URL <https://doi.org/10.21258/1448400>.
- <span id="page-32-6"></span>Abegg, M., U.-B. Brändli, F. Cioldi, C. Fischer, A. Herold-Bonardi, M. Huber, M. Keller, R. Meile, R. Rösler, S. Speich, B. Traub, und B. Vidondo. 2020*e*. Schweizerisches Landesforstinventar - Ergebnistabelle Nr. 898458: Jungwaldstammzahl. Birmensdorf, Eidg. Forschungsanstalt WSL. URL <https://doi.org/10.21258/1449242>.
- <span id="page-32-9"></span>Abegg, M., U.-B. Brändli, F. Cioldi, C. Fischer, A. Herold-Bonardi, M. Huber, M. Keller, R. Meile, R. Rösler, S. Speich, B. Traub, und B. Vidondo. 2020*f*. Schweizerisches Landesforstinventar - Ergebnistabelle Nr. 902028: Liegendes Totholzvolumen (ohne Asthaufen). Birmensdorf, Eidg. Forschungsanstalt WSL. URL <https://doi.org/10.21258/1446820>.
- <span id="page-32-0"></span>Bitterli, D. 2009. Wald und Holz im Muotatal. Mitteilungen des historischen Vereins des Kantons Schwyz **101**:84–125.
- <span id="page-32-2"></span>Böhl, J., und U.-B. Brändli. 2007. Deadwood volume assessment in the third Swiss National Forest Inventory: methods and first results. European Journal of Forest Research **126**:449–457.
- <span id="page-32-3"></span>Brändli, K., und G. Projer, 2019. Kernflächen- und Stichprobeninventur 2018 im Naturwaldreservat Bödmerenwald. Technical report, Eidg. Forschungsanstalt für Wald, Schnee und Landschaft WSL, Birmensdorf.
- <span id="page-32-1"></span>Brang, P., B. Commarmot, L. Rohrer, und H. Bugmann, 2008. Monitoringkonzept für Naturwaldreservate in der Schweiz. Technical report, Birmensdorf, Eidg. Forschungsanstalt für Wald, Schnee und Landschaft WSL, Zürich, ETH Zürich, Professur für Waldökologie. URL [https://www.dora.lib4ri.ch/wsl/islandora/object/wsl:](https://www.dora.lib4ri.ch/wsl/islandora/object/wsl:10356/datastream/PDF/Brang-2008-Monitoringkonzept_f�r_Naturwaldreservate_in_der_Schweiz-(published_version).pdf)

[10356/datastream/PDF/Brang-2008-Monitoringkonzept\\_für\\_Naturwaldreservate\\_](https://www.dora.lib4ri.ch/wsl/islandora/object/wsl:10356/datastream/PDF/Brang-2008-Monitoringkonzept_f�r_Naturwaldreservate_in_der_Schweiz-(published_version).pdf) [in\\_der\\_Schweiz-\(published\\_version\).pdf](https://www.dora.lib4ri.ch/wsl/islandora/object/wsl:10356/datastream/PDF/Brang-2008-Monitoringkonzept_f�r_Naturwaldreservate_in_der_Schweiz-(published_version).pdf).

- <span id="page-33-5"></span>Brändli, K., J. Stillhard, M. Hobi, und P. Brang. 2020. Waldinventur 2017 im Naturerlebnispark Sihlwald. Birmensdorf, Eidg. Forschungsanstalt für Wald, Schnee und Landschaft WSL, Sihlwald, Stiftung Wildnsipark Zürich,.
- <span id="page-33-1"></span>Ellenberg, H., und F. A. Klötzli. 1972. Waldgesellschaften und Waldstandorte der Schweiz. Eidgenössische Anstalt für das forstliche Versuchswesen.
- <span id="page-33-3"></span>Frey, H.-U. 2001. Vegetationstypen und deren Verbreitung im Urwaldreservat Bödmeren. Berichte der Schwyzerischen Naturforschenden Gesellschaft **13**:9–49.
- <span id="page-33-7"></span>Hallenbarter, D., und P. Brang, 2011. Baumriesen in St. Jean. Pages 186–195 *in* P. Brang, C. Heiri, und H. Bugmann, Red. Waldreservate. 50 Jahre natürliche Waldentwicklung in der Schweiz. Birmensdorf, Eidg. Forschungsanstalt WSL; Zürich, ETH Zürich; Bern, Stuttgart, Wien, Haupt. URL [https://www.dora.lib4ri.ch/wsl/islandora/object/wsl:10898/datastream/PDF/](https://www.dora.lib4ri.ch/wsl/islandora/object/wsl:10898/datastream/PDF/Liechti-2011-Uralter,_karstiger_B�dmerenwald-(published_version).pdf)

[Liechti-2011-Uralter,\\_karstiger\\_Bödmerenwald-\(published\\_version\).pdf](https://www.dora.lib4ri.ch/wsl/islandora/object/wsl:10898/datastream/PDF/Liechti-2011-Uralter,_karstiger_B�dmerenwald-(published_version).pdf).

- <span id="page-33-8"></span>Heiri, C., P. Brang, B. Commarmot, J.-F. Matter, und H. Bugmann, 2011. Walddynamik in Schweizer Naturwaldreservaten: Kennzahlen und Trends. Pages 72–89 *in* P. Brang, C. Heiri, und H. Bugmann, Red. Waldreservate. 50 Jahre natürliche Waldentwicklung in der Schweiz. Birmensdorf, Eidg. Forschungsanstalt WSL; Zürich, ETH Zürich; Bern, Stuttgart, Wien, Haupt. URL [https://www.dora.lib4ri.ch/wsl/islandora/object/wsl%](https://www.dora.lib4ri.ch/wsl/islandora/object/wsl%3A10887/datastream/PDF/Heiri-2011-Walddynamik_in_Schweizer_Naturwaldreservaten-%28published_version%29.pdf) [3A10887/datastream/PDF/Heiri-2011-Walddynamik\\_in\\_Schweizer\\_](https://www.dora.lib4ri.ch/wsl/islandora/object/wsl%3A10887/datastream/PDF/Heiri-2011-Walddynamik_in_Schweizer_Naturwaldreservaten-%28published_version%29.pdf) [Naturwaldreservaten-%28published\\_version%29.pdf](https://www.dora.lib4ri.ch/wsl/islandora/object/wsl%3A10887/datastream/PDF/Heiri-2011-Walddynamik_in_Schweizer_Naturwaldreservaten-%28published_version%29.pdf).
- <span id="page-33-6"></span>Hill, A., A. Massey, und D. Mandallaz, 2017. forestinventory: Design-based global and small-area estimations for multiphase forest inventories. R package version 0.2.0.
- <span id="page-33-0"></span>Liechti, T., P. Brang, und C. Heiri, 2011. Uralter, karstiger Bödmerenwald. Pages 196–207 *in* P. Brang, C. Heiri, und H. Bugmann, Red. Waldreservate. Birmensdorf, Eidg. Forschungsanstalt WSL; Zürich, ETH Zürich; Bern, Stuttgart, Wien, Haupt. URL [https://www.dora.lib4ri.ch/wsl/islandora/object/wsl:10898/datastream/PDF/](https://www.dora.lib4ri.ch/wsl/islandora/object/wsl:10898/datastream/PDF/Liechti-2011-Uralter,_karstiger_B�dmerenwald-(published_version).pdf) [Liechti-2011-Uralter,\\_karstiger\\_Bödmerenwald-\(published\\_version\).pdf](https://www.dora.lib4ri.ch/wsl/islandora/object/wsl:10898/datastream/PDF/Liechti-2011-Uralter,_karstiger_B�dmerenwald-(published_version).pdf).
- <span id="page-33-2"></span>Liechti, T., W. O. Van der Knaap, C. Sperisen, U. Groner, N. Küffer, S. Horat, und B. Roth. 2005. Urwaldcharakteristiken des Bödmerenwaldes. Stiftung Urwald Reservat Bödmeren, Schwyz. URL [http://www.boedmeren.ch/wp-content/uploads/2015/10/20151023\\_B%](http://www.boedmeren.ch/wp-content/uploads/2015/10/20151023_B%C3%B6dmeren_historisch_Gesamtbericht_v4_221205_red.pdf) [C3%B6dmeren\\_historisch\\_Gesamtbericht\\_v4\\_221205\\_red.pdf](http://www.boedmeren.ch/wp-content/uploads/2015/10/20151023_B%C3%B6dmeren_historisch_Gesamtbericht_v4_221205_red.pdf).
- <span id="page-33-4"></span>R Core Team, 2019. R: A Language and Environment for Statistical Computing. R Foundation for Statistical Computing, Vienna, Austria. URL <https://www.R-project.org/>.
- <span id="page-33-9"></span>Rimle, A., C. Heiri, und H. Bugmann. 2017. Deadwood in Norway spruce dominated mountain forest reserves is characterized by large dimensions and advanced decomposition stages. Forest Ecology and Management **404**:174 – 183. URL <http://www.sciencedirect.com/science/article/pii/S0378112717305327>.
- <span id="page-34-2"></span>RStudio Team, 2017. RStudio: Integrated Development Environment for R. RStudio, Inc., Boston, MA. URL <http://www.rstudio.com/>.
- <span id="page-34-0"></span>Schmid-Haas, P., E. Baumann, und J. Werner, 1993. Kontrollstichproben: Aufnahmeinstruktion. Bericht 186, Eidg. Forschungsanstalt für Wald, Schnee und Landschaft (WSL), Birmensdorf.
- <span id="page-34-4"></span>Svoboda, M., S. Fraver, P. Janda, R. Bače, und J. Zenáhlíková. 2010. Natural development and regeneration of a Central European montane spruce forest. Forest Ecology and Management **260**:707–714. URL <https://www.sciencedirect.com/science/article/pii/S0378112710002963>.
- <span id="page-34-1"></span>Tinner, R., K. Streit, B. Commarmot, und P. Brang, 2013. Stichprobeninventur in Schweizer Naturwaldreservaten – Anleitung zu Feldaufnahmen. Version 3.0. Birmensdorf, Eidg. Forschungsanstalt für Wald, Schnee und Landschaft WSL.
- <span id="page-34-3"></span>Trotsiuk, V., F. Hartig, M. Cailleret, F. Babst, D. I. Forrester, A. Baltensweiler, N. Buchmann, H. Bugmann, A. Gessler, M. Gharun, F. Minunno, A. Rigling, B. Rohner, J. Stillhard, E. Thürig, P. Waldner, M. Ferretti, W. Eugster, und M. Schaub. 2020. Assessing the response of forest productivity to climate extremes in Switzerland using model–data fusion. Global Change Biology **26**:2463–2476. URL <https://onlinelibrary.wiley.com/doi/abs/10.1111/gcb.15011>.
- <span id="page-34-5"></span>Zielonka, T. 2006. When does dead wood turn into a substrate for spruce replacement? Journal of Vegetation Science **17**:739–746. URL [https:](https://onlinelibrary.wiley.com/doi/abs/10.1111/j.1654-1103.2006.tb02497.x)  $//online library. Wiley.com/doi/abs/10.1111/j.1654-1103.2006.tb02497.x.$

# **Anhang**

<span id="page-35-0"></span>![](_page_35_Figure_2.jpeg)

Abbildung A1: Histogramm der Höhenverteilung der für die Auswertung der Veränderung zwischen 1974 und 2018 (links) und für den Zustand 2018 (rechts) verwendeten [PF.](#page-6-8)

<span id="page-36-0"></span>![](_page_36_Figure_1.jpeg)

Abbildung A2: Histogramm der Höhenverteilung der [PF](#page-6-8) der beiden Straten «Offen» und «Geschlossen«.

<span id="page-37-0"></span>![](_page_37_Figure_1.jpeg)

Abbildung A3: Baumartenanteile am Volumen in den Inventuren 1974 und 2018. Datengrundlage: 97 PF.

<span id="page-37-1"></span>Tabelle A1: Stammzahl der lebenden Bäume in der Inventur 2018 gesamt und pro Auswertestratum. Datengrundlage: 194 PF.

![](_page_37_Picture_153.jpeg)

![](_page_38_Picture_151.jpeg)

Tabelle A2: Grundfläche der lebenden Bäume in der Inventur 2018 gesamt und pro Auswertestratum. Datengrundlage: 194 PF

<span id="page-38-0"></span>Tabelle A3: Volumen der lebenden Bäume in der Inventur 2018 gesamt und pro Auswertestratum. Datengrundlage: 194 PF

![](_page_38_Picture_152.jpeg)

![](_page_39_Picture_218.jpeg)

<span id="page-39-0"></span>Tabelle A4: Beschreibung der erfassten [HS](#page-6-12)

![](_page_40_Picture_233.jpeg)

<span id="page-40-0"></span>Tabelle A5: Anzahl Verjüngungspflanzen und Angaben zur Anzahl verbissener oder sonstwie beschädigter Bäumchen im Bödmerenwald im Jahr 2018 (Datengrundlage: 193 PF).

<span id="page-41-0"></span>Tabelle A6: Anzahl Verjüngungspflanzen und Angaben zur Anzahl verbissener oder sonstwie beschädigter Bäumchen im Bödmerenwald im Jahr 2018 Stratum «Geschlossen». Datengrundlage: 163 PF.

![](_page_41_Picture_240.jpeg)

<span id="page-42-1"></span><span id="page-42-0"></span>![](_page_42_Picture_237.jpeg)

![](_page_42_Picture_238.jpeg)